# **como abrir um site de apostas**

- 1. como abrir um site de apostas
- 2. como abrir um site de apostas :ganhar bonus na betano
- 3. como abrir um site de apostas :realsbet telegram fortune tiger

# **como abrir um site de apostas**

#### Resumo:

**como abrir um site de apostas : Inscreva-se em mka.arq.br para uma experiência de apostas única! Ganhe um bônus exclusivo e comece a ganhar agora!**  contente:

# **como abrir um site de apostas**

No Brasil, as apostas online têm crescido em como abrir um site de apostas popularidade ao longo dos anos. Com a conveniência de apostar em como abrir um site de apostas eventos esportivos e jogos online, muitos brasileiros estão procurando as melhores casas de apostas para obter a melhor experiência de jogo. Neste artigo, vamos explorar as melhores casas de apostas online disponíveis no Brasil e o que elas têm a oferecer.

#### **como abrir um site de apostas**

Aposta Ganha é uma plataforma de apostas online criada pela Caixa Econômica Federal do Brasil. Com apostas em como abrir um site de apostas loterias e esportes, o site oferece aos jogadores a oportunidade de fazer apostas seguras e confiáveis em como abrir um site de apostas jogos on-line. Com opções de pagamento como PIX, boleto, Pay4Fun e AstroPay, as apostas ganham mais emoção e diversão.

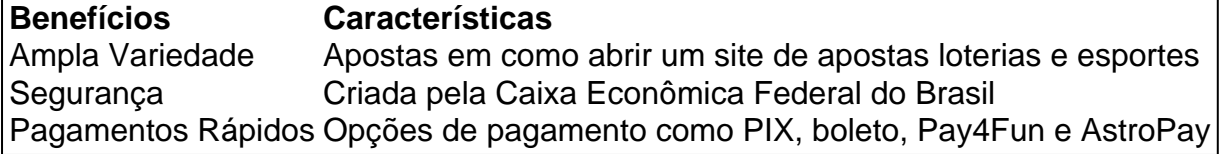

### **Melhores Casas de Apostas no Brasil em como abrir um site de apostas 2024**

Segundo a Gazeta Esportiva, aqui estão as 10 melhores casas de apostas do Brasil em como abrir um site de apostas 2024:

- 1. Betmotion: Várias ofertas para esportes
- 2. Rivalo: Atendimento ao cliente
- 3. 1xbet: Bônus de boas-vindas acima da média
- 4. Sportsbet.io: Odds competitivas
- 5. Betway: Especializada em como abrir um site de apostas esportes eletrônicos
- 6. Dafabet: Boa para mercados asiáticos
- 7. Doxxbet: Ampla variedade de apostas
- 8. Melhores sites de apostas no Brasil em como abrir um site de apostas 2024
- 9. Betano: Empresa consolidada e com diversas opções de apostas
- 10. KTO: Site com amplos mercados de apostas esportivas

## **Apostas Grátis: Melhores Sites, Dicas e Estratégias**

As apostas grátis são uma ótima estratégia para aumentar suas chances de ganhar. Alguns dos melhores sites de apostas no Brasil oferecem apostas grátis para jogadores novos. Existem também dicas e estratégias disponíveis online para ajudar a maximizar suas chances de ganhar.

#### **Dicas para Apostas Grátis**

- Leia e entenda todas as regras e condições antes de fazer como abrir um site de apostas aposta grátis.
- Verifique a validade da aposta grátis.
- Aposte em como abrir um site de apostas eventos com altas chances de

Aqui na Aposta Ganha é emoção até o apito final. Aqui você aposta, ganha e recebe na hora por PIX. Créditos de aposta sem rollover e muito mais.

Pessoas "comuns" que se inscreveram no BBB e foram selecionados pela equipe da TV Globo em como abrir um site de apostas busca de uma chance de ganhar a edição. Foram anunciados diversos ...

Quem vai ganhar o BBB 24? Este é o chamado palpite de longo prazo, em como abrir um site de apostas que você escolhe seu favorito a vencer e torce para ele ser o campeão do reality. Você só ...

22 de fev. de 2024·Neste guia de apostas vamos explicar como apostar no BBB, quais são os melhores sites e dicas para ganhar uns bons trocados. Acompanhe! Como ...

Assim, suas apostas podem ser duplamente premiadas. É só você ficar de olho e participar de cada uma delas! Apostar no BBB 24 será uma grande oportunidade.

22 de mar. de 2024·Vamos explicar o passo a passo completo para você apostar e ganhar dinheiro com as apostas online no BBB, sempre nas melhores casas de apostas ...

5 de mar. de 2024·Quem é o favorito a ganhar o BBB segundo as casas de apostas? O BBB 24 ainda está no começo, mas já dá para ter uma ideia dos favoritos nesta ...

Quer apostar no BBB pela Bet365? Então veja o passo a passo para investir na atual edição de 2024 do reality show da Rede Globo.

O Big Brother Brasil já movimenta o noticiário e as redes sociais para mais uma intensa disputa. Confira neste artigo como apostar no BBB e conheça os ...

27 de jan. de 2024·1- Em primeiro lugar, entre no site da bet365; · 2- Depois, procure pelo BBB ou clique no reality show no menu lateral do site de apostas; · 3- Em ...

# **como abrir um site de apostas :ganhar bonus na betano**

#### -----–/-4-9-10-12-3-7-5-8-1 -

Blaze Bets é uma plataforma de aposta a online em como abrir um site de apostas rápido crescimento que oferece um ampla variedadede esportes e mercados para oferta. Para começar à usar Arcaz Bem, você precisa baixar o aplicativo deles! Abaixo também Você encontrará Uma breve orientação sobre como fazer O download do programablazobetS nos diferentes dispositivos:

## #1 Para dispositivos Android:

1. Abra o Google Play Store em como abrir um site de apostas seu dispositivo Android.

2. Pesquise por "Blaze BetS" na barra de pesquisa.

Para apostar no Portal, basta ter mais de 18 anos, CPF em como abrir um site de apostas situao regular e carto de crdito. O valor mnimo para efetivao de uma compra de R\$30,00. O valor mximo limitado a R\$ 945,000 por dia. Trata-se de um aplicativo que possibilita a realizao de apostas por dispositivos mveis, celulares e tablets.

O aplicativo das Loterias CAIXA gratuito para download e pode ser usado para apostar nas loterias da CAIXA, visualizar prximos sorteios, verificar resultados, conhecer a distribuio da arrecadao de loterias, marcar apostas favoritas e muito mais.

Como jogar na Loteria Federal pela internet\n\n possvel apostar na Loteria Federal online, do conforto de como abrir um site de apostas casa. E, aqui na Sorte Online, muito fcil participar dos concursos deste tradicional jogo, basta realizar um cadastro no site, informando nome completo, email, CPF e ter mais de 18 anos.

# **como abrir um site de apostas :realsbet telegram fortune tiger**

# **Fundação da Cruz Vermelha Chinesa gastou 97 milhões de dólares como abrir um site de apostas programas de bemestar público como abrir um site de apostas 2024**

A Fundação da Cruz 8 Vermelha Chinesa (CRCF) gastou 689 milhões de yuans (USR\$ 97 milhões) como abrir um site de apostas programas de bem-estar público como abrir um site de apostas 2024, de acordo 8 com um relatório anual divulgado na terça-feira.

### **Assistência especial a crianças com doenças graves**

O relatório mostrou que 11.603 crianças com leucemia 8 e doença cardíaca congênita receberam subsídios por meio de um programa de assistência especial, enquanto 1.286 crianças com leucemia foram 8 apoiadas com fundos humanitários.

### **Projeto de saúde ocular**

Em 2024, foram realizados exames de visão para 340 mil pessoas como abrir um site de apostas todo o 8 país como parte de um projeto de saúde ocular, e mais de 31 mil trabalhadores médicos de base receberam treinamento 8 profissional.

### **Assistência a desastres**

A CRCF iniciou nove ações de emergência no ano passado, incluindo apoio aos esforços de socorro após um 8 terremoto de magnitude 6,2 que atingiu o condado de Jishishan, na Província de Gansu, noroeste da China, como abrir um site de apostas dezembro do 8 ano passado.

### **Instalação de desfibriladores externos automáticos**

A CRCF também instalou 1.098 desfibriladores externos automáticos e máquinas de resgate de emergência no 8 ano passado, equipando totalmente os metrôs de Zhengzhou e Xiamen com esses dispositivos.

Author: mka.arq.br Subject: como abrir um site de apostas Keywords: como abrir um site de apostas Update: 2024/7/22 15:24:33